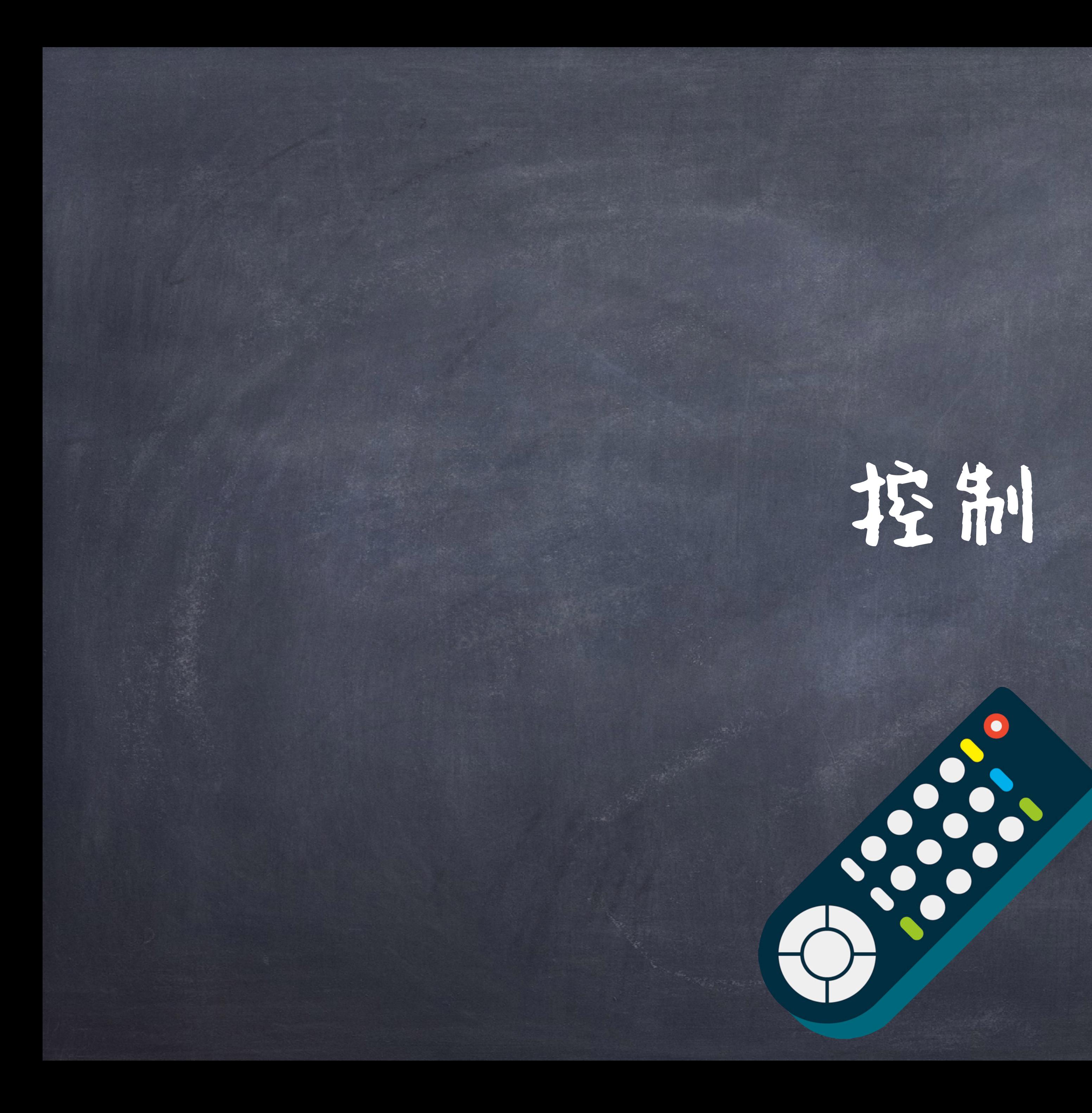

## 语句

#### 之前的赋值、返回语句都是简单语句,其往往就是一行语句。 <header>: <statement> <statement> ... <statement> <statement> ... ... ●复合(Compound)语句由很多子句 (Clause)构成。 每个子句以一个头部(header)和冒号开始, 包含了之后缩进(indented)的语句序列。 ◎比如, Def 就是一个复合语句 注: 建议4个空格缩进, 而 不是Tab。因为这样不同的 编辑器下显示会更加一致。

<separating header>:

refer to《PEP8》

#### 控制 (Control)

目前为止,我们已经有了: 表达式(Expression)是为了求值 语句(statement)描述了对当前执行环境的一些改变,执行语句 会应用这些改变。 @ 比如赋值和def语句 仅有这些还不能表达复杂的程序,其中一个关键就是"控制" : 某种表达式或者语句,可以控制解释器如何执行程序

if <condition expression>: <suite of statements> elif <condition expression>: <suite of statements> else: <suite of statements>

## 条件(Conditional)语句 (If 语句) 语法(Syntax)

子句Clause

● 以注子句开始 ◎〇个或者多个elif子句 ◎ O个或者一个else子句,只能在结尾处

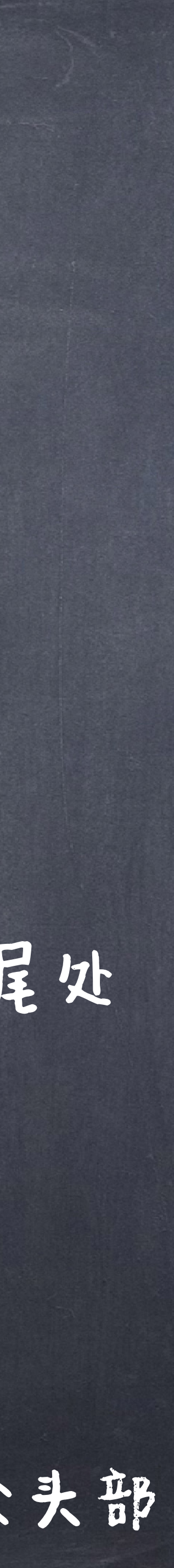

语义(Semantics)

每个子句按照次序考虑:

如果该子句头部不是else,那么对该头部的条件表达式进行求值 如果值是true ,或者头部是else,那么执行该子语的语句序列,忽略并跳过其余头部

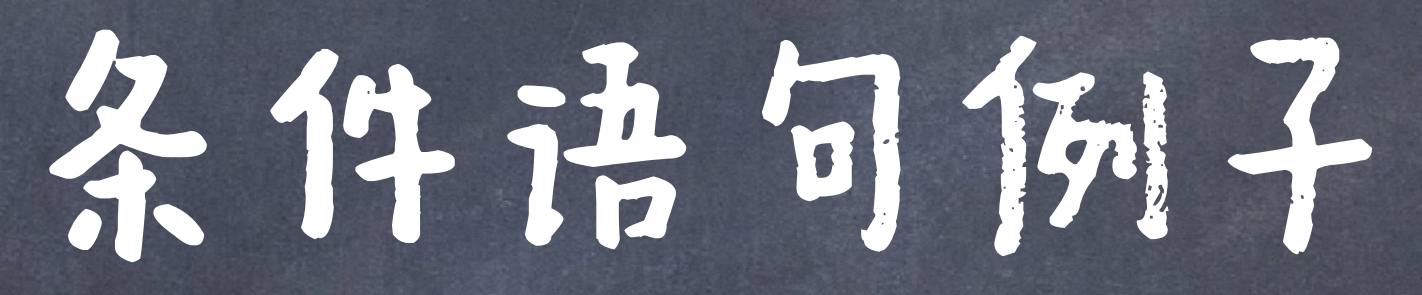

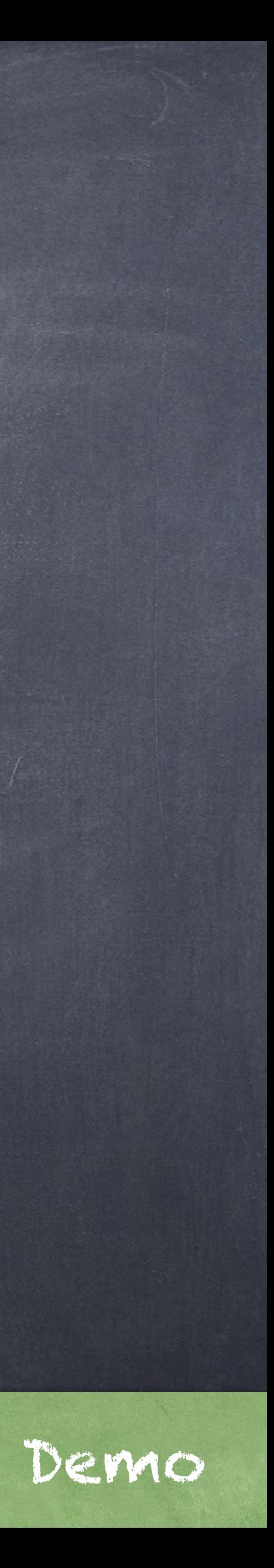

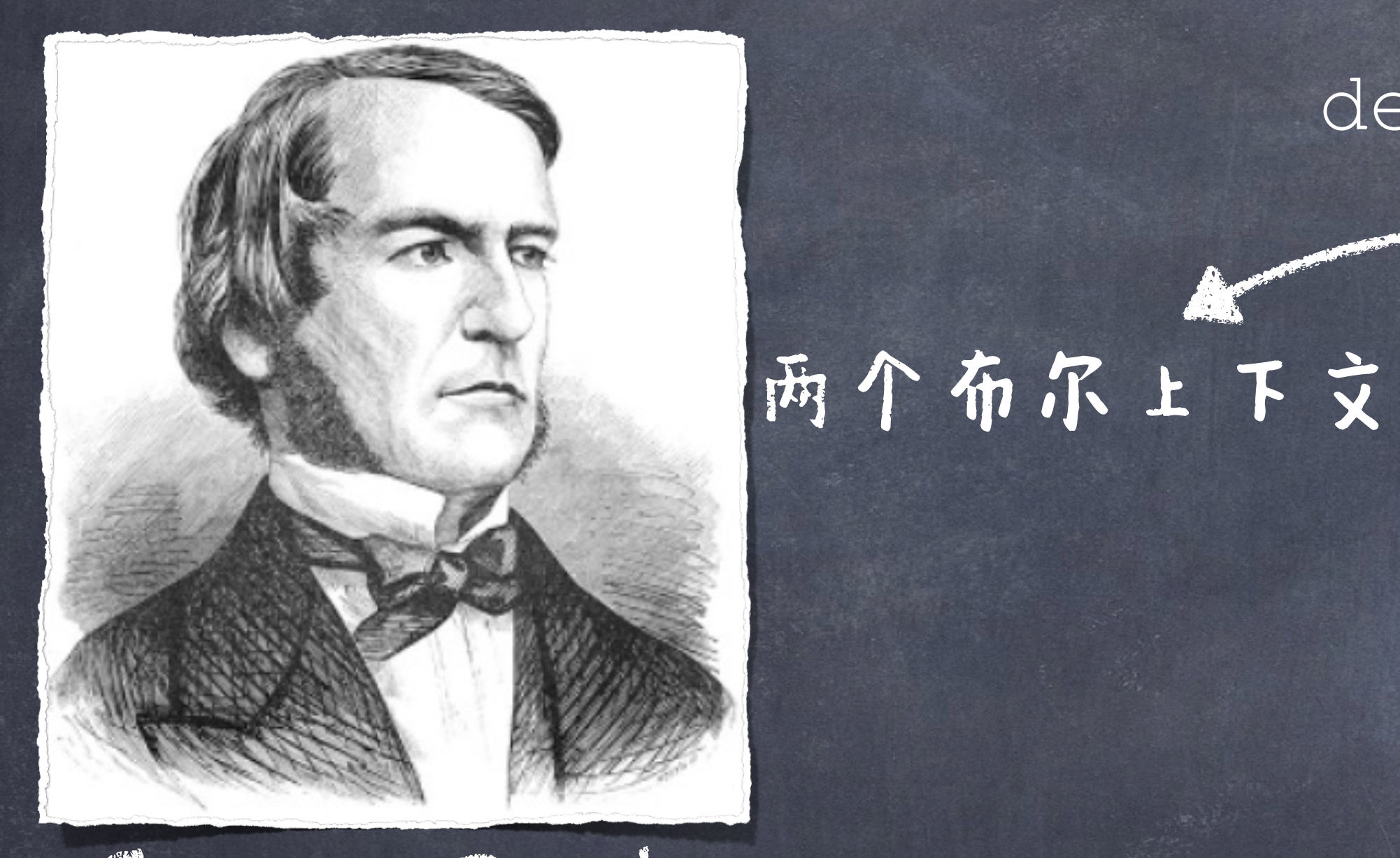

#### 布尔上下文(Boolean Contexts )

def absolute value(x): """Return the absolute value of x.""" if x < 0: return -x elif  $x == 0$ : return 0 else: return x

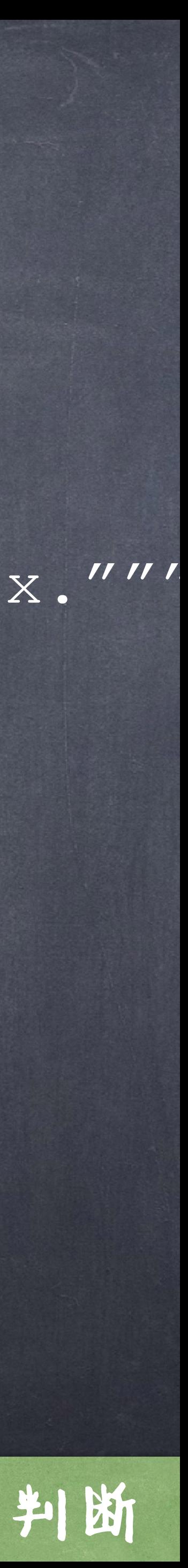

George Boole 布尔上下文是在表达式需要被求值为 True 或者False时的地方。 Python中的False值: False, None, 0, '' , [] , (), {} Python中的True值: 所有其它的值 可以用bool()来判断

## 布尔表达式(Boolean Expressions )

## ●内建的比较运算符可以返回布尔值, 即<, >, <=, >=, ==, !=, 在operator模块中有相应的困数。 ◎Python 内建了三个基本的逻辑运算符。 and, or, not

#### 优先级: not > and > or

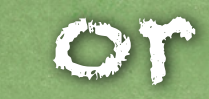

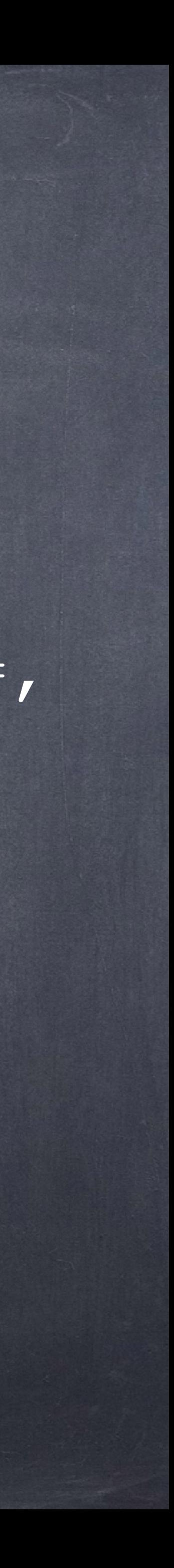

布尔表达式(Boolean Expressions <exp1> and <exp2> and <exp3> and … 从前往后求值,直到求到第一个False值,就返回False 如果没有一个False,那么就是最后一个表达式的值True <exp1> or <exp2> or <exp3> … 从前往后求值,直到求到第一个True值,就返回True 如果没有一个True,那么就是最后一个表达式的值False not <exp>

短路(Short-Circuiting): 逻辑表达式的真值有时可以不执 行全部子表达式而确定

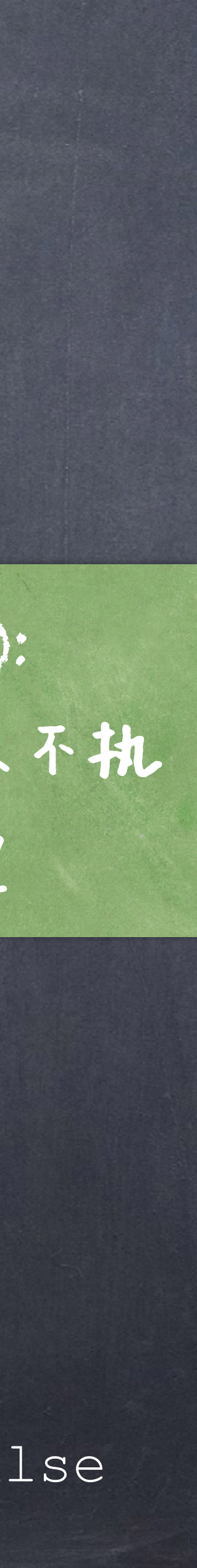

如果<exp>是一个False值,求值结果为True, 如果<exp>是一个True值, 求值结果是False

## 短路(Short-Circuiting)

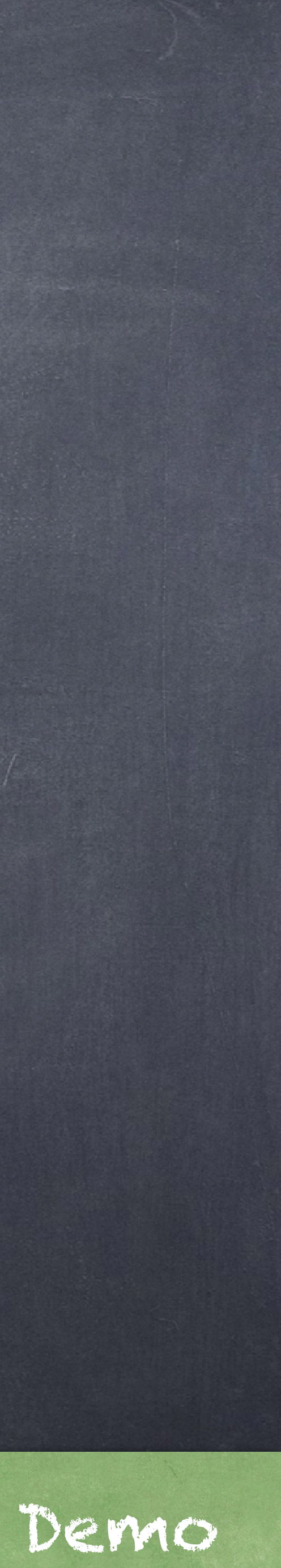

#### 迭代(Iteration)

## 如果我们编写的每一行代码都只执行一次,程序会 变得非常深有生产力。 只有通过语句的重复执行,我们才可以释放计算机的潜力。 因此,除了选择要执行的语句,控制语句还用于表 达重复操作。

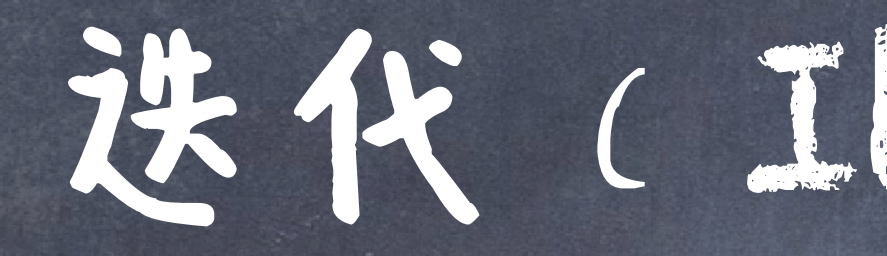

### 迭代(Iteration)

#### 迭代(Iteration)

#### while 语句

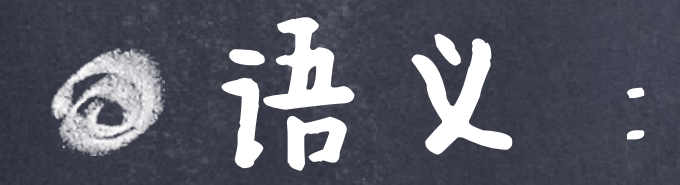

#### 1. 对头部表达式进行求值。

●2. 如果其为True, 那么执行所包含的语句序列, 返回步骤1。

#### while <expression>: <suite of statements>

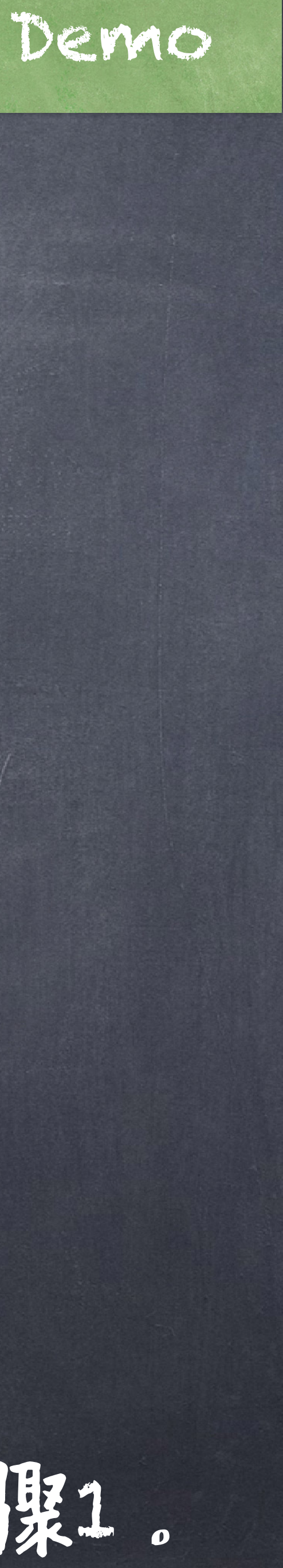

#### 0, 1, 1, 2, 3, 5, 8, 13, 21, 34, 55, 89, 144, 233, 377, 610, 987, ...

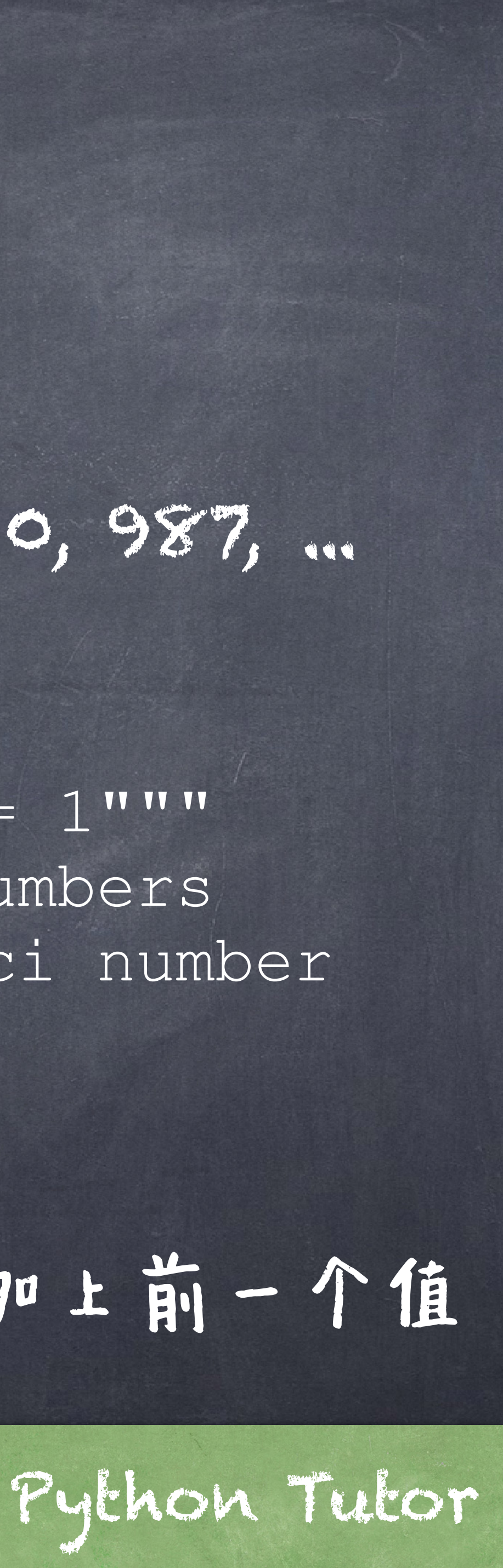

下一个值等于当前值加上前一个值 def fib(n): """Compute the nth Fibonacci number, for N >= 1""" pred, curr = 0, 1 # 0th and 1st Fibonacci numbers  $k = 1$   $\text{# curr is the kth Fibonacci number}$  while k < n: pred, curr = curr, pred + curr  $k = k + 1$ return curr

所有=号右边的求值都发生在绑定之前

#### 要没拉契数列

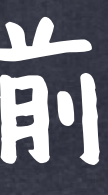

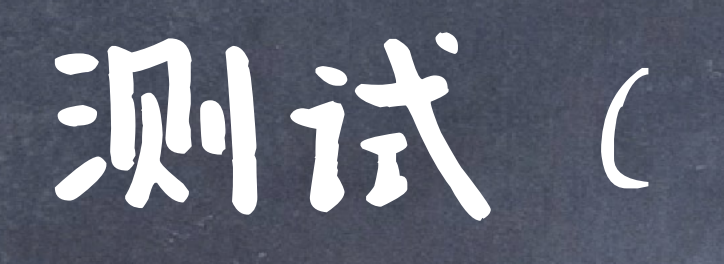

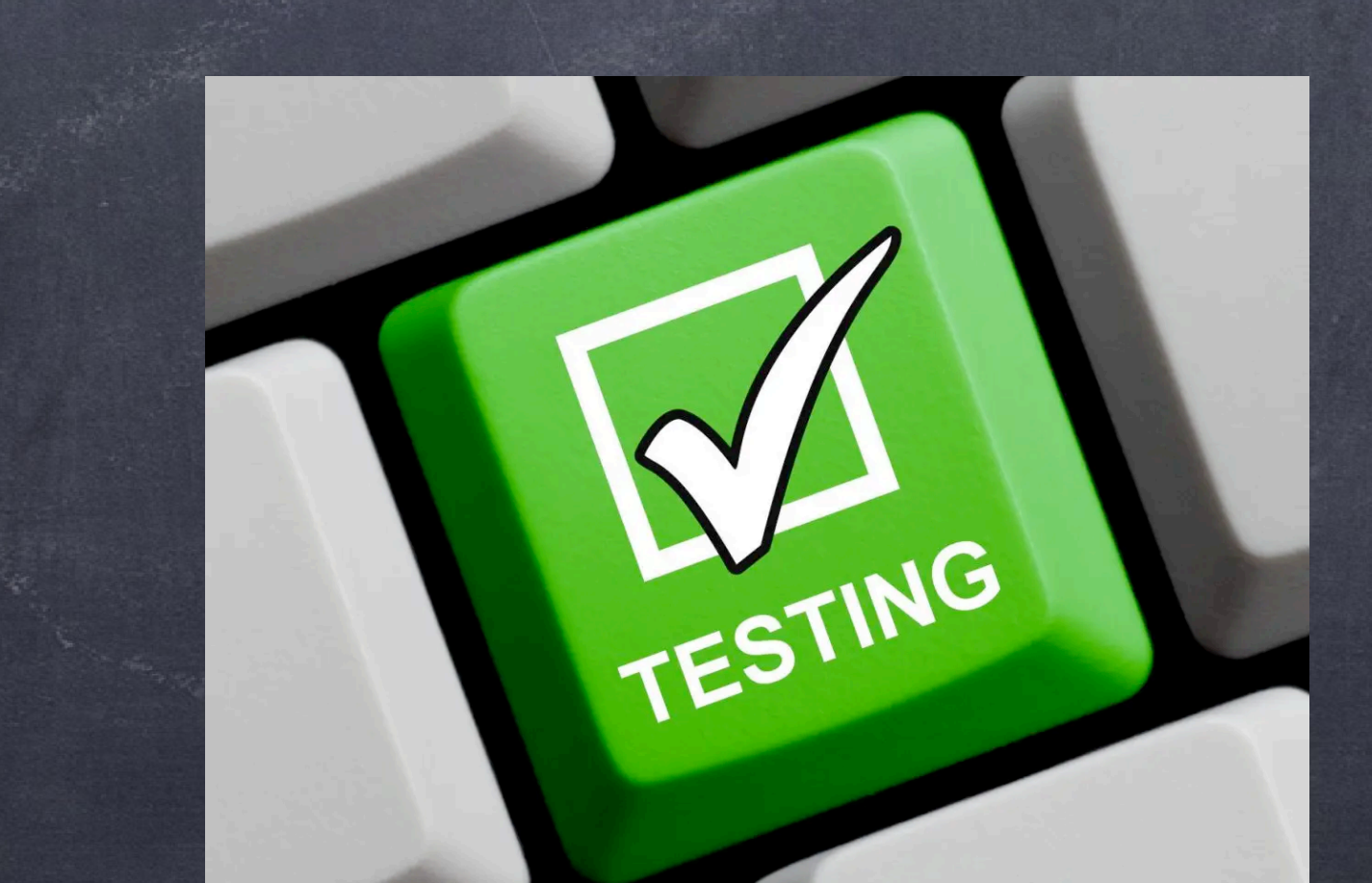

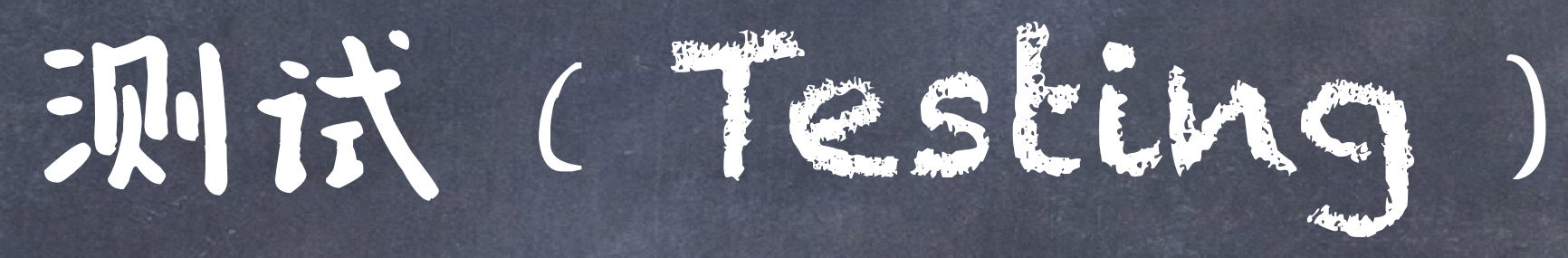

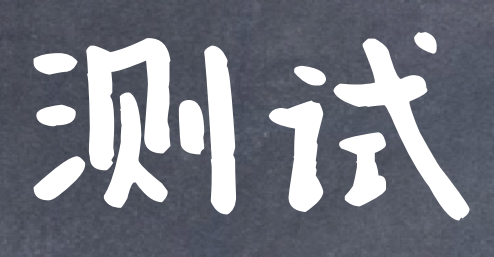

# 有了循环、条件分支、函数,程序逐渐变得复杂 我们需要知道我们写的代码是否符合我们的预期 测试就是通过执行程序来判断当前程序是否符合

预期的一种行为。

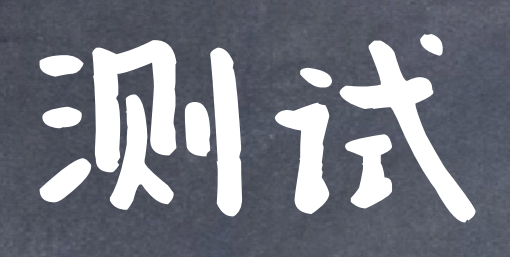

python -m doctest <python source file>

# ◎在Python中, 最简单的测试就是doctest

# 利用文档,可以将简单的测试直接附在其中。

 def sum\_naturals(n): """Return the sum of the first n natural numbers

> from doctest import run\_docstring\_examples run docstring examples(sum naturals, globals())

```
 >>> sum_naturals(10)
 55
 >>> sum_naturals(100)
 5050
TT TT TT
total, k = 0, 1 while k <= n:
  total, k = total + k, k + 1 return total
```
#### 此外,也可直接在程序里执行如下语句:

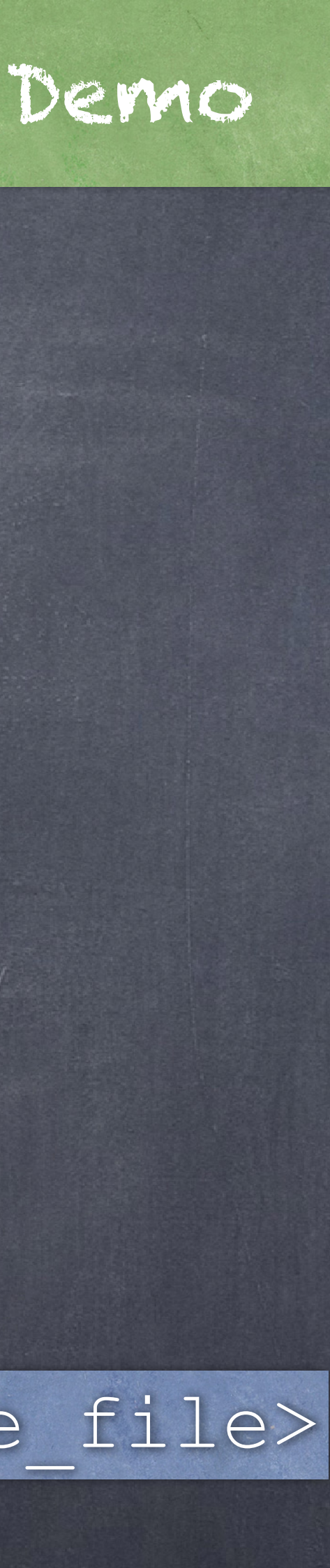

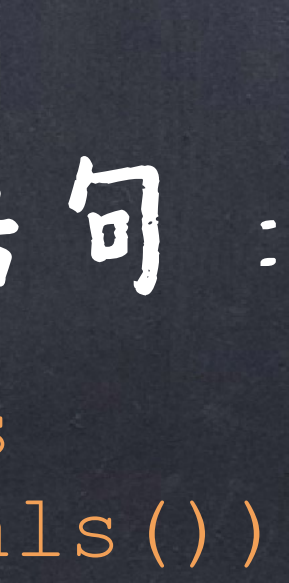

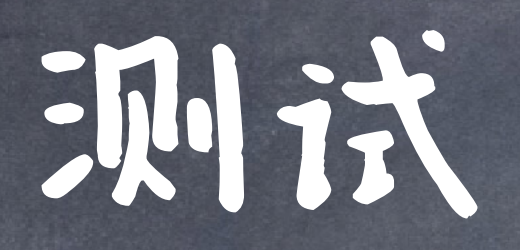

# @assert <expression>, 其中expression是一个布尔表达式,如 果其求值为False, 则会跳出异常。你可以附加一个字符串来增 加该异常的可读性,即assert <expression>, 'some message'

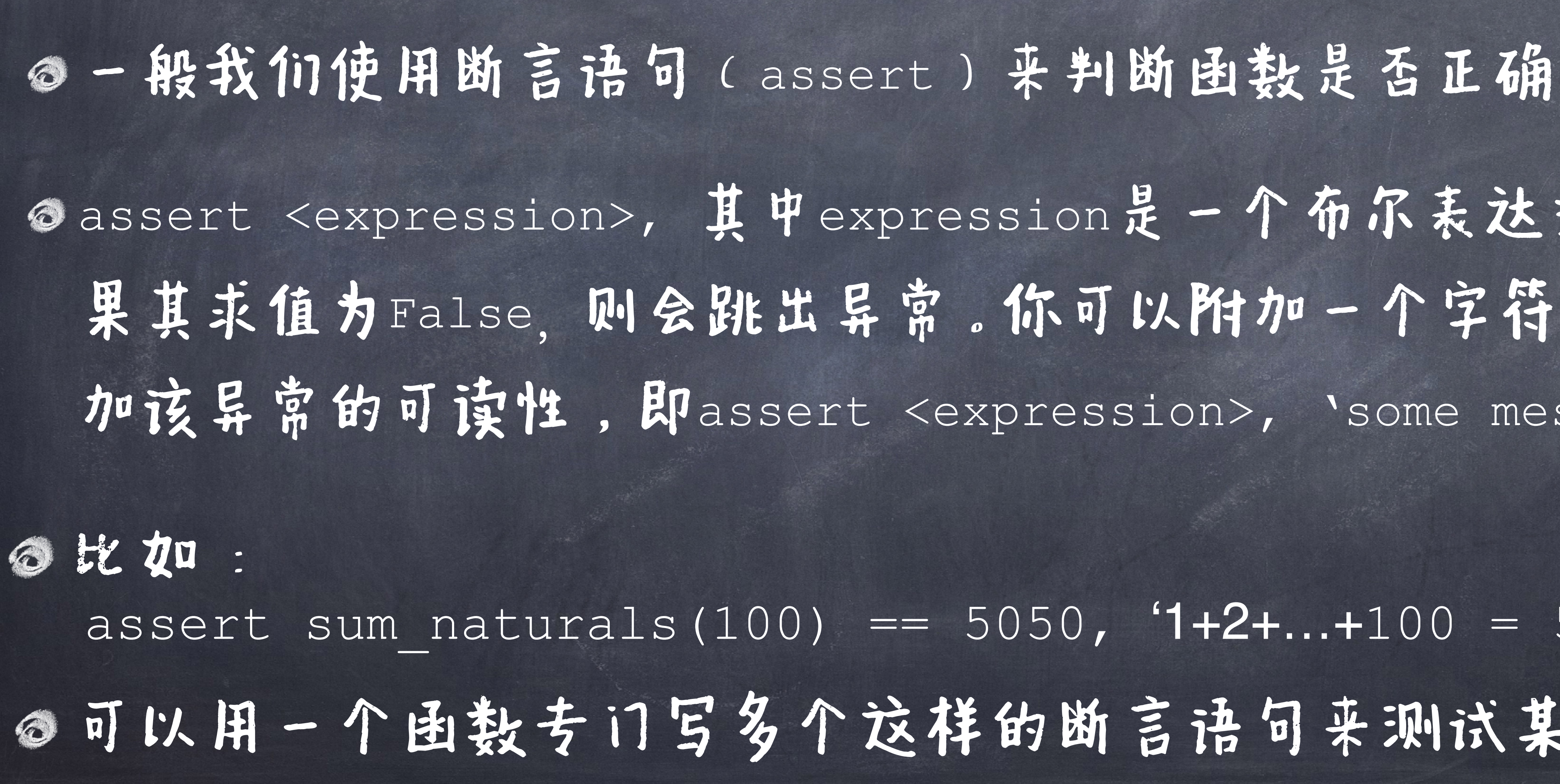

assert sum\_naturals(100) == 5050, '1+2+…+100 = 5050' 可以用一个函数专门写多个这样的断言语句来测试某个函数

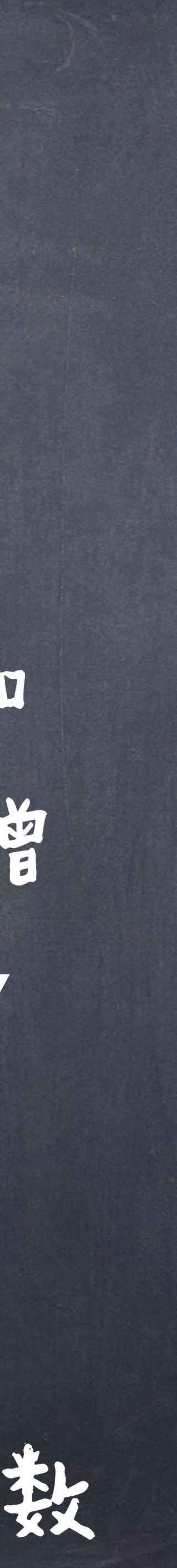

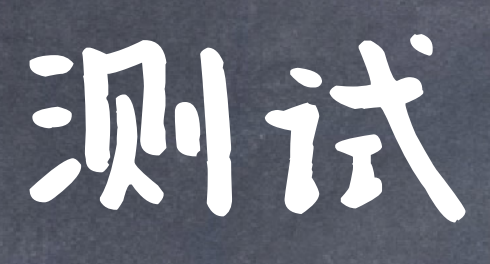

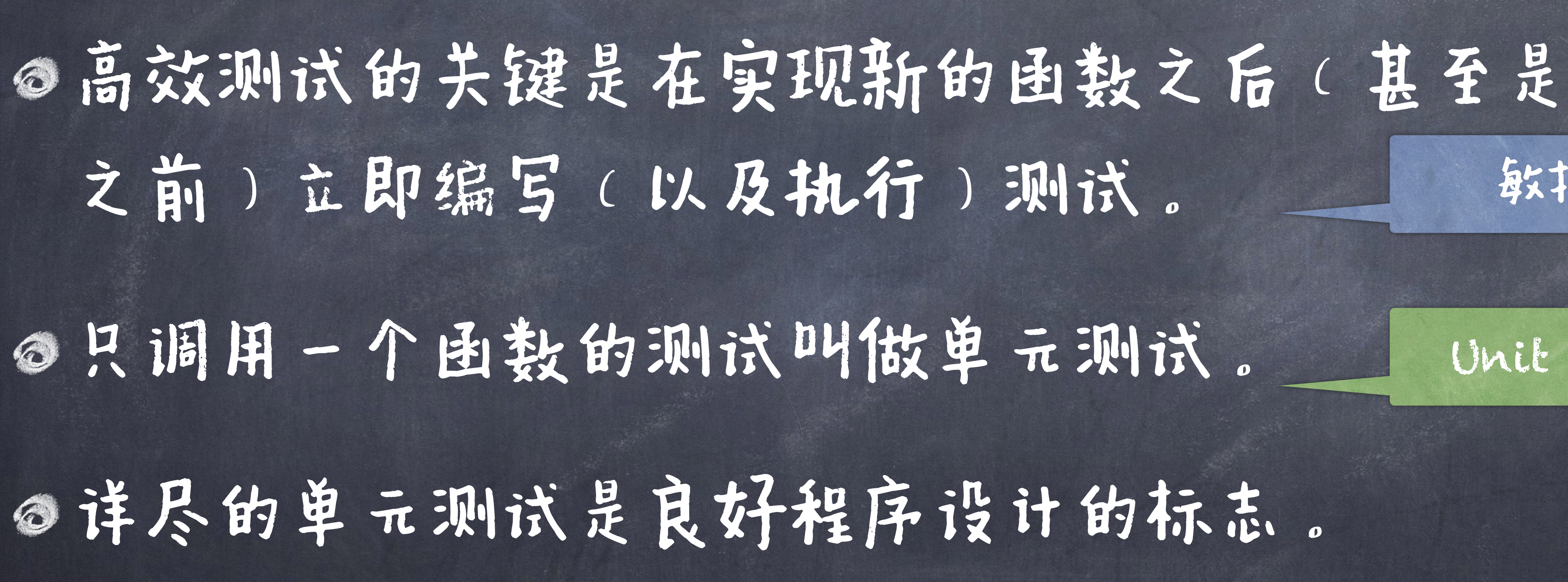

# 敏捷开发

Unit Testing

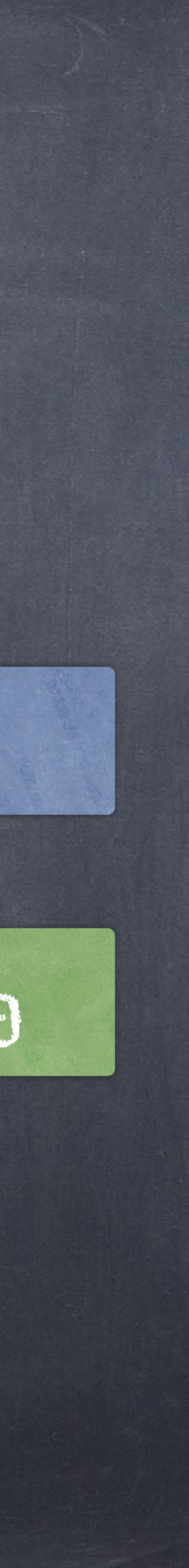

事实上,测试本身就是一个很好的程序设计和使用文档!

## 什么样的测试比较好?

图最具代表性的使用场景 如考虑测试一个三角形判定程序triangle(a, b, c) ● assert triangle(1, 1, 1) ==  $True,$  '等边三角形' ● assert triangle(2, 1, 1) == True, `等腰三角形' ◆ assert triangle(3, 4, 5) == True, 「直角三角形' …

### 什么样的测试比较好?

# ●最具破坏力的"意想不到"的场景 ●如考虑边界值

 $\bigcirc$ 

#### ●比如考虑非法值

assert triangle(-1, -1, -1) == False

#### assert triangle(sys.float info.max, sys.float info.max, math.ulp(0.0)) == True

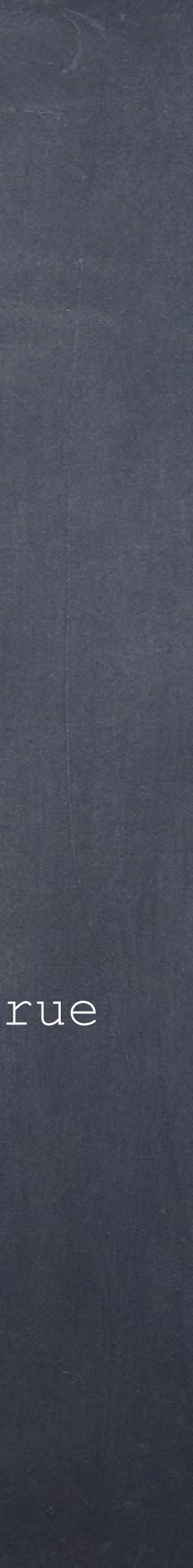

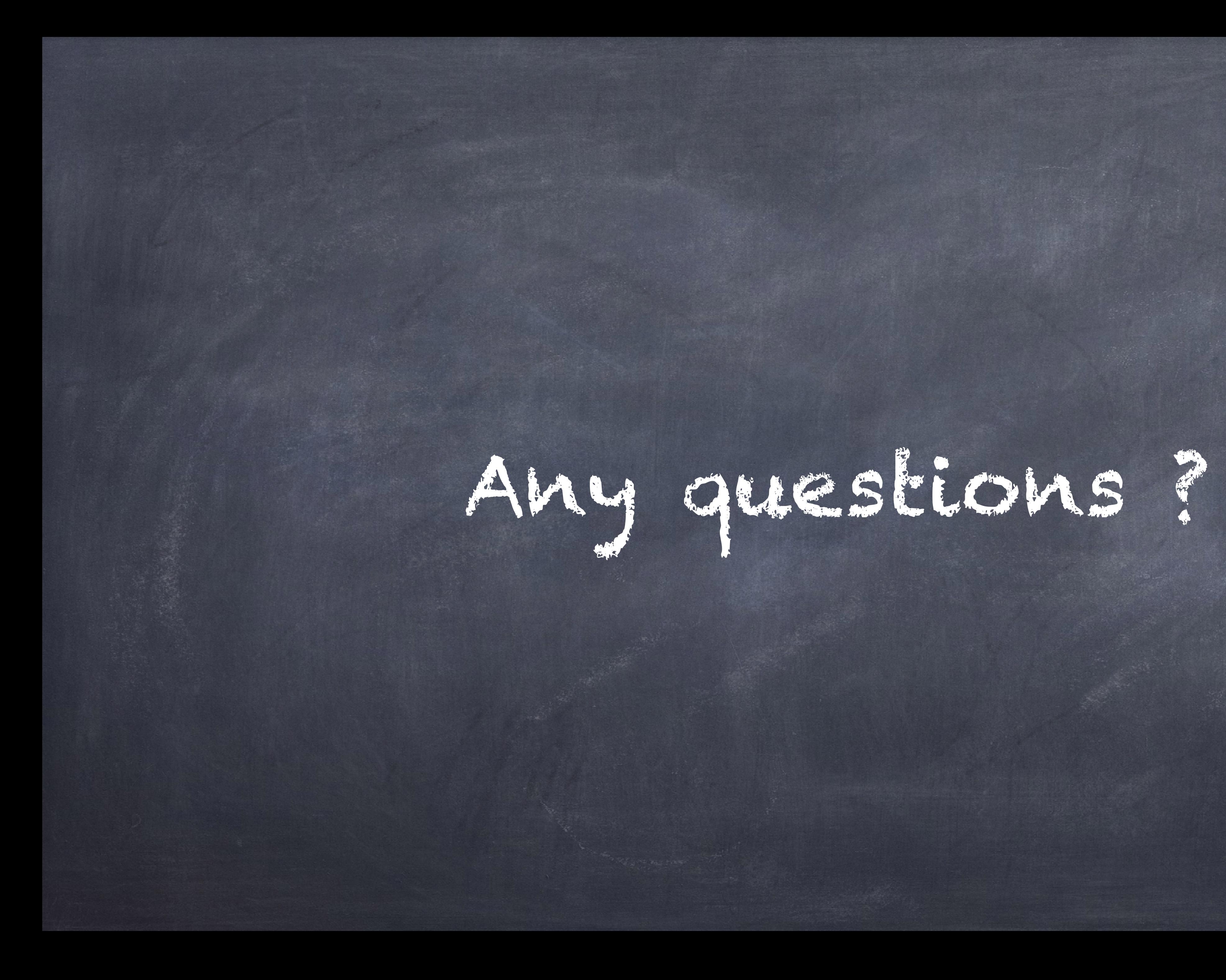